## **Zadáno**

## **Zadáno**

acházíme se ve stavu **Zadáno**. Dle Pravidel pro používání e-tržišť je zadavatel povinen zaevidovat do 15 dní od podpisu smlouvy výsledky v e-tržišti a následně je zveřejnit.

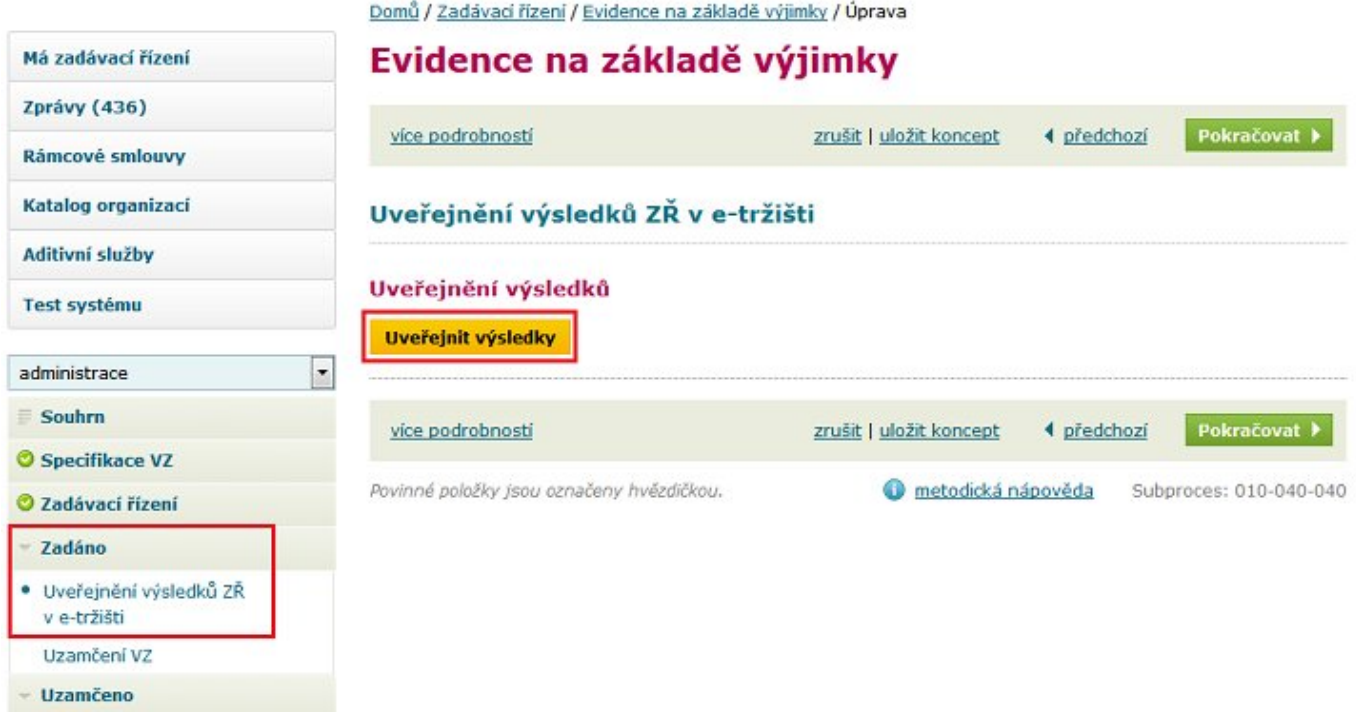

Po kliknutí na tlačítko **Uveřejnit výsledky** ještě potvrdíme požadovanou operaci.

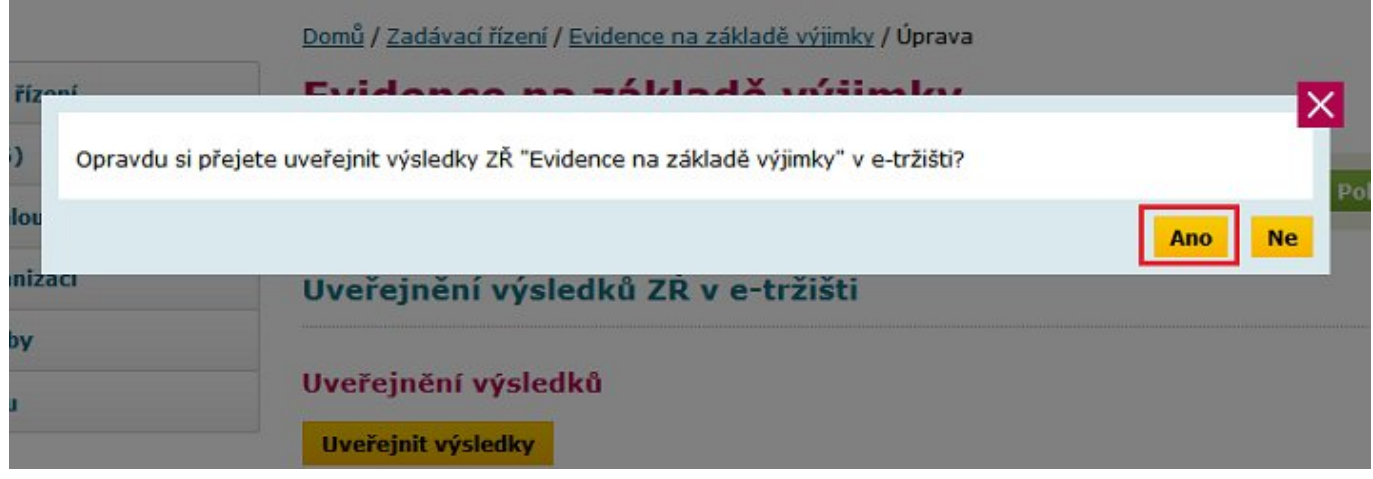

Informace o zveřejnění je vypsána na obrazovce.

Domů / Zadávací řízení / Evidence na základě výjimky / Úprava

## Evidence na základě výjimky

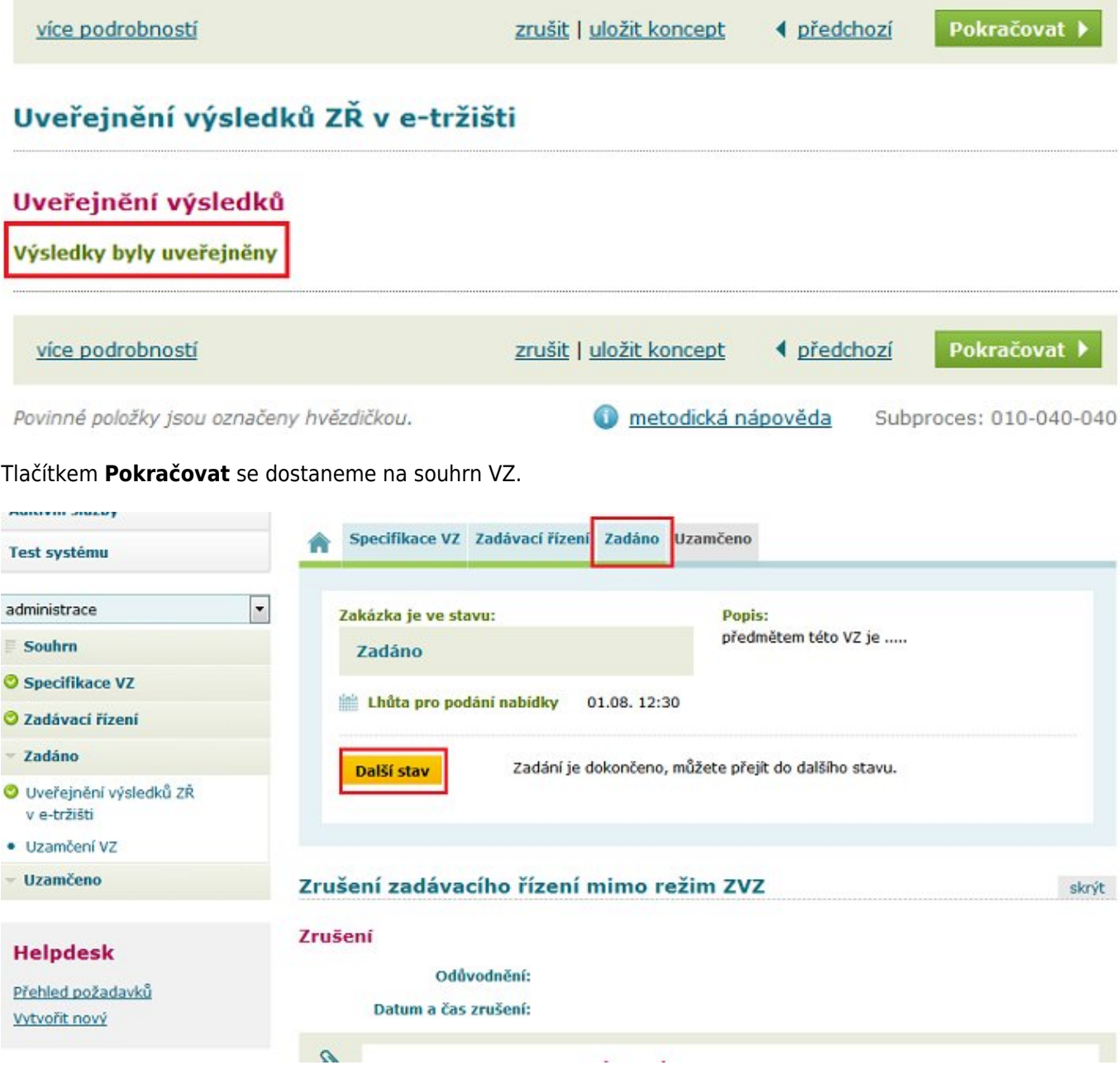

Tlačítkem **Další stav** (a následném potvrzení se dostaneme do stavu **Uzamčeno**.

Možnosti ve stavu Uzamčeno budou předmětem následující kapitoly.